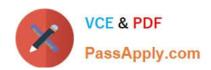

# 500-920<sup>Q&As</sup>

Cisco Data Center Unified Computing Infrastructure Troubleshooting (DCITUC)

# Pass Cisco 500-920 Exam with 100% Guarantee

Free Download Real Questions & Answers **PDF** and **VCE** file from:

https://www.passapply.com/500-920.html

100% Passing Guarantee 100% Money Back Assurance

Following Questions and Answers are all new published by Cisco
Official Exam Center

- Instant Download After Purchase
- 100% Money Back Guarantee
- 365 Days Free Update
- 800,000+ Satisfied Customers

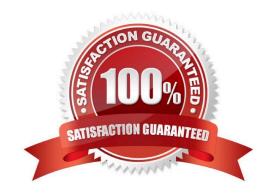

## https://www.passapply.com/500-920.html 2024 Latest passapply 500-920 PDF and VCE dumps Download

#### **QUESTION 1**

The command show interface veth 705 is telling you that the bound interface is Ethernet 3/1/2

What is the location of the blade that has veth 705 associated to it?

- A. Chassis 3, Slot 1
- B. Chassis 3. Slot 2
- C. There is not enough information
- D. Chassis 1. Slot 2

Correct Answer: A

#### **QUESTION 2**

What three options should be verified, when you are able to connect to Cisco UCS Manager, but unable to open a KVM session to a blade? (Choose three)

- A. Verify TCP port 2068 is not blocked by an ACL or Firewall
- B. Confirm the IP Address assigned to UCS Manager is the same as the KVM address
- C. Verify the KVM IP Address is on the same ip subnet as the virtual machines
- D. Confirm the KVM IP Address is added to the route table in Cisco UCS Manager
- E. Confirm the IP Address assigned to the KVM is not a duplicate IP
- F. Verify the KVM IP Address is on the same subnet as the Fabric Interconnect management address

Correct Answer: ADE

### **QUESTION 3**

Which command sequence is required to reset Cisco Integrated Management Controller (IMC) of a Cisco UCS Server?

- A. connect cimc | reset | validate
- B. scope cimc | reset | commit-buffer
- C. connect cimc | reset | commit
- D. scope cimc | reset | validate

Correct Answer: B

# https://www.passapply.com/500-920.html 2024 Latest passapply 500-920 PDF and VCE dumps Download

#### **QUESTION 4**

- A. JSON
- B. CSV
- C. Full text
- D. XML

Correct Answer: CD

http://www.audentia-gestion.fr/cisco/smart-call-home-feature-guide-1611.pdf

Call Home Message Formats The Call Home feature offers the following message formats:

Short Text -- Suitable for pagers or printed reports.

Plain Text -- Full formatted message information suitable for human reading.

XML -- Matching readable format using Extensible Markup Language (XML) and Adaptive Markup

Language (AML) document type definitions (DTDs).

The XML format enables communication with the Cisco TAC. For user- defined destination profiles, the

format options are long-text, short-text, or XML. The default is XML. For the predefined Cisco TAC profile,

only XML is allowed.

#### **QUESTION 5**

Which two interfaces allow access to Cisco UCS Manager? (Choose two )

- A. Cisco KVM
- B. Cisco UCS Manager XML API
- C. Cisco IMC
- D. Cisco UCS Manager GUI

Correct Answer: BD

Latest 500-920 Dumps

500-920 PDF Dumps

500-920 Practice Test